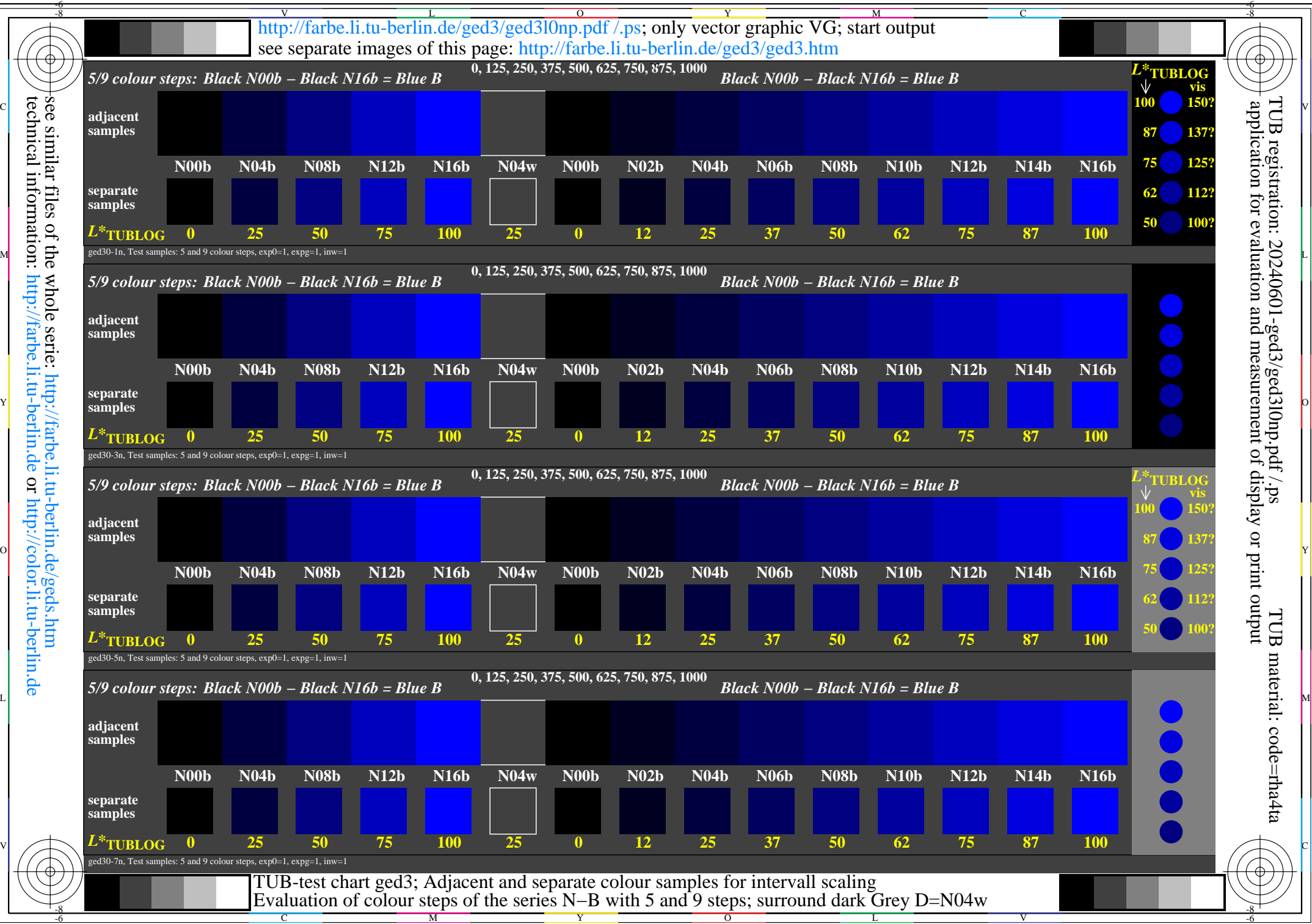

technical information: http://farbe.li.tu-berlin.de or http://color.li.tu-berlin.de whole serie:<br>http://farbe.li